## Рубцовский индустриальный институт (филиал) федерального государственного бюджетного образовательного учреждения высшего образования «Алтайский государственный технический университет им. И.И. Ползунова»

## СОГЛАСОВАНО

Декан ТФ Ю.В. Казанцева

# Рабочая программа дисциплины

Код и наименование дисциплины: Б1.О.17 «Инженерная и компьютерная графика»

Код и наименование направления подготовки (специальности): 13.03.02

Электроэнергетика и электротехника

Направленность (профиль, специализация): Системы электроснабжения Статус дисциплины: обязательная часть Форма обучения: заочная

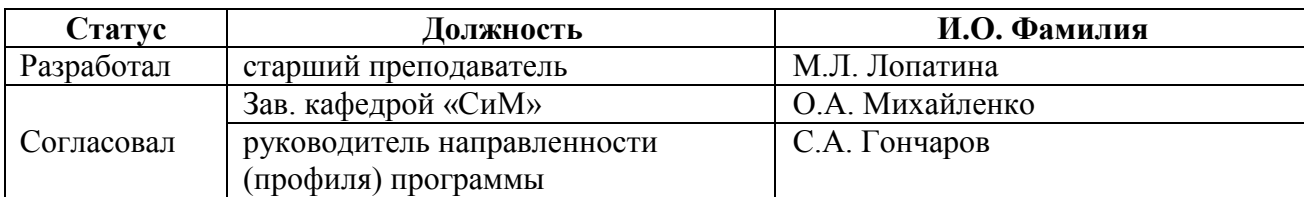

г. Рубцовск

#### 1. Перечень планируемых результатов обучения по дисциплине, соотнесенных с индикаторами достижения компетенций

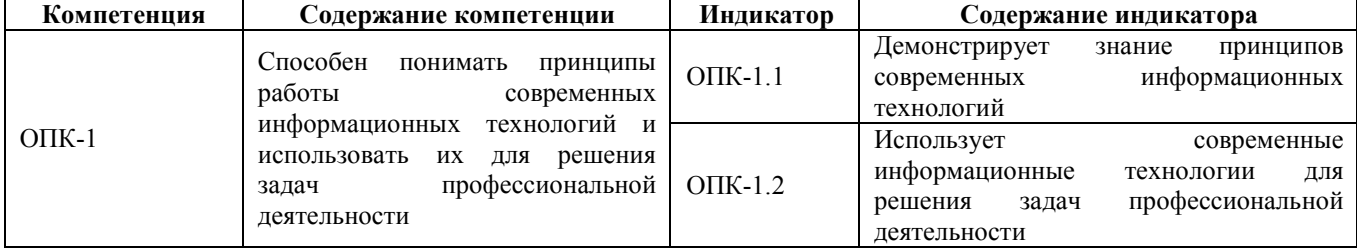

## 2. Место дисциплины в структуре образовательной программы

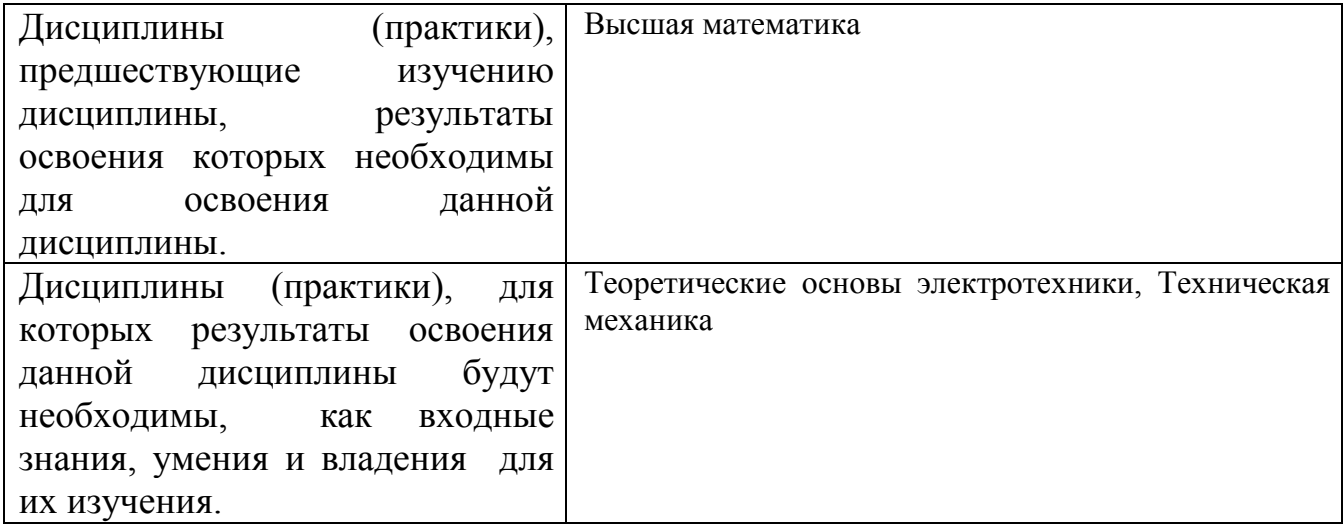

#### 3. Объем дисциплины в зачетных единицах с указанием количества академических часов, выделенных на контактную работу обучающегося с преподавателем (по видам учебных занятий) и на самостоятельную работу обучающегося

Общий объем дисциплины в з.е. /час: 4 / 144 Форма промежуточной аттестации: Экзамен

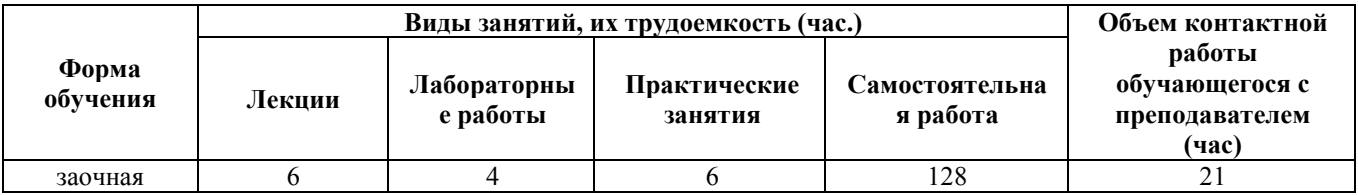

4. Содержание дисциплины, структурированное по темам (разделам) с указанием отведенного на них количества академических часов и видов учебных занятий

**Форма обучения: заочная** *Семестр: 3*

Лекционные занятия (6ч.)

1. Позиционные задачи. Метрические задачи. Правила оформления чертежей. {лекция с разбором конкретных ситуаций} (1ч.)[3,4,7] Комплексный чертёж точки, прямой, плоскости. Взаимное расположение точек, прямых, плоскостей.Форматы. Масштабы. Шрифты чертёжные. Линии чертежа. Правила нанесения размеров. Знание принципов современных информационных технологий.

2. Технология построения чертежа. Начальные сведения о работе в AutoCAD. Основы 2D – технологии. {лекция с разбором конкретных ситуаций} (1ч.)[3,4,6] Использование системного меню. Настройка параметров чертежа Толщина линий. Настройка шрифта и выполнение надписей. Использование современных информационных технологий для решения задач профессиональной деятельности.

3. Редактирование изображений. {лекция с разбором конкретных ситуаций} (2ч.)[3,4,6] Формирование трёхмерных объектов. Визуализация трёхмерных моделей. Использование современных информационных технологий для решения задач профессиональной деятельности.

4. Поверхности. Проекционное черчение. {лекция с разбором конкретных ситуаций} (2ч.)[3,4,6] Образование поверхностей. Пересечение поверхностей плоскостью. Пересечение поверхностей. Изображения-виды, разрезы, сечения. Знание принципов современных информационных технологий.

#### Практические занятия (6ч.)

1. Позиционные задачи. Правила оформления чертежей. Проекционное черчение.(4ч.)[2,3,6] Комплексный чертёж точки, прямой, плоскости. Взаимное расположение точек, прямых, плоскостей. Метрические задачи. Геометрические построения. Основные виды. Разрезы простые и сложные

2. Поверхности.(2ч.)[2,3,6] Образование поверхностей. Пересечение поверхностей плоскостью. Пересечение поверхностей. Продемонстрировать знание принципов современных информационных технологий.

## Лабораторные работы (4ч.)

1. Лабораторная работа №1 Работа с окном графического редактора.(1ч.)[1,3] Линии и знаки. Изучение интерфейса содержания рабочего стола графической системы и настроек графического редактора. Изучение методов получения изображений примитивов в графической системе. Получение изображений примитивов с различными типами линий.Использование слоев при формировании изображений.

#### 2. Лабораторная работа №2 Построение плоской изометрической проекции.

Лабораторная работа №3 Построение сопряжений.(1ч.)[1,3] Изучение методов построения изометрических изображений в графической системе.

Изучение методов получения изображений касательных линий и сопряжений.

3. Лабораторная работа №4. Разрезы простые.(1ч.)[1,3] Изучение методов формирования изображения штриховок при выполнении разреза. Построение взаимосвязанных изображений предмета (виды, разрезы).

4. Лабораторная работа №5 Создание 3D - модели детали.(1ч.)[1,3] Изучение основных команд построения трехмерных моделей. Изучение простейших команд редактирования трехмерных моделей. Использовать современные информационные технологии для решения задач профессиональной деятельности.

Самостоятельная работа (128ч.)

1. Позиционные задачи. Метрические задачи. Поверхности. Оформление чертежей. Изображения-виды, разрезы, сечения. Соединения деталей. Схемы электрические.(64ч.)[2,4,5,7] Подготовка к текущим занятиям, самостоятельное изучение материала. Выполнение индивидуального задания. Подготовка к промежуточной аттестации (экзамен).

2. Освоение приемов работы с панелью инструментов.(15ч.)[2,4,5,7] Подготовка к текущим занятиям. Самостоятельное изучение материала.

3. Изучение методов получения изображений примитивов в графической системе.(20ч.)[2,3,4,5,6,7] Подготовка к текущему контролю успеваемости.

5. Основы 2D, 3D - технологии.(20ч.)[2,3,4,5,6,7] Выполнение индивидуального задания.

6. Подготовка к промежуточной аттестации(9ч.)[2,3,4,5,6,7] Подготовка к экзамену

### 5. Перечень учебно-методического обеспечения самостоятельной работы обучающихся по дисциплине

Для каждого обучающегося обеспечен индивидуальный неограниченный доступ к электронной информационно-образовательной среде АлтГТУ:

1. Лопатина, М.Л. Компьютерная графика: методическое пособие по лабораторным работам и варианты заданий выполнения чертежей с применением программы «AutoCAD» для студентов направлений 08.03.01 «Строительство» и 13.03.02 «Электроэнергетика и электротехника» всех форм обучения/ М.Л. Лопатина; Рубцовский индустриальный институт. – Рубцовск: РИИ, 2021. - 153 с. URL:

https://edu.rubinst.ru/resources/books/Lopatina M.L. Komp'yuternaya graphika c aut ocad (lab.rab.) 2021.pdf (дата обращения 01.10.2021)

2. Лопатина, М.Л. Инженерная графика : Метод. указ. для студентов технических специальностей/ М.Л. Лопатина, Н.К. Кононова. - 2-е изд.. - Рубцовск: РИО, 2005. - 76 с. (330 экз.)

## 6. Перечень учебной литературы

6.1. Основная литература

3. Аббасов, И.Б. Создаем чертежи на компьютере в AutoCAD 2007/2008

[текст]/ И.Б. Аббасов. - М: ДМК, 2007. - 136 с. (50 экз.)

4. Костикова, Е. В. Теоретические основы инженерной графики : учебное пособие / Е. В. Костикова, М. В. Симонова. — Самара : Самарский государственный архитектурно-строительный университет, ЭБС АСВ, 2012. — 150 c. — ISBN 978-5-9585-0534-0. — Текст : электронный // Электронно-библиотечная система IPR BOOKS : [сайт]. — URL: https://www.iprbookshop.ru/20523.html (дата обращения: 07.06.2021). — Режим доступа: для авторизир. пользователей

6.2. Дополнительная литература

5. Соколова Т. Н. АutoCAD 2005 для студента: самоучитель / Т. Соколова. - СПб.: Питер, 2005. - 320 с. (25 экз.)

6. Конюкова, О. Л. Инженерная графика : учебное пособие / О. Л. Конюкова. — Новосибирск : Сибирский государственный университет телекоммуникаций и информатики, 2014. — 101 c. — Текст : электронный // Электронно-библиотечная система IPR BOOKS : [сайт]. — URL: https://www.iprbookshop.ru/54783.html (дата обращения: 07.06.2021). — Режим доступа: для авторизир. пользователей

## 7. Перечень ресурсов информационно-телекоммуникационной сети «Интернет», необходимых для освоения дисциплины

7. https://dwg.ru/

#### 8. Фонд оценочных материалов для проведения текущего контроля успеваемости и промежуточной аттестации

Содержание промежуточной аттестации раскрывается в комплекте контролирующих материалов, предназначенных для проверки соответствия уровня подготовки по дисциплине требованиям ФГОС, которые хранятся на кафедре-разработчике РПД в печатном виде и в ЭИОС.

### 9. Перечень информационных технологий, используемых при осуществлении образовательного процесса по дисциплине, включая перечень программного обеспечения и информационных справочных систем

Для успешного освоения дисциплины используются ресурсы электронной информационно-образовательной среды, образовательные интернет-порталы, глобальная компьютерная сеть Интернет. В процессе изучения дисциплины происходит интерактивное взаимодействие обучающегося с преподавателем через личный кабинет студента.

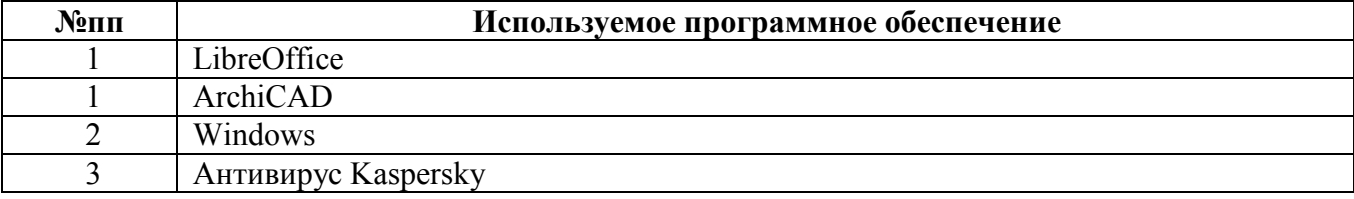

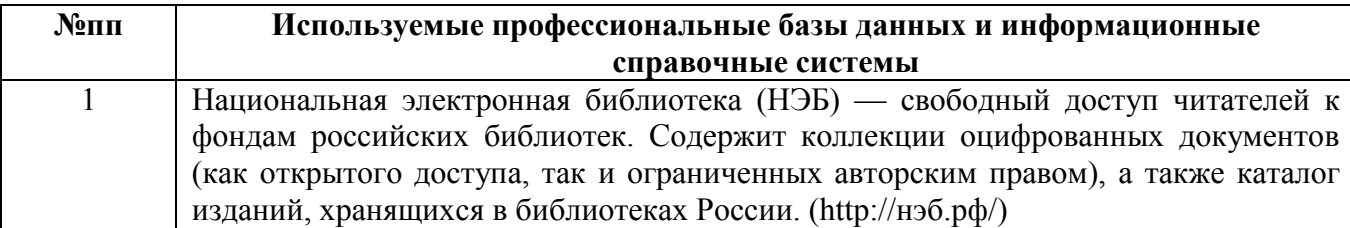

#### 10. Описание материально-технической базы, необходимой для осуществления образовательного процесса по дисциплине

Наименование специальных помещений и помещений для самостоятельной работы учебные аудитории для проведения учебных занятий помещения для самостоятельной работы

Материально-техническое обеспечение и организация образовательного процесса по дисциплине для инвалидов и лиц с ограниченными возможностями здоровья осуществляется в соответствии с «Положением об обучении инвалидов и лиц с ограниченными возможностями здоровья».